### **Lab 17 Written Portion**

All of the questions in this portion make use of the following class definition:

```
public class Foo {
   private int x; // instance variable
   // constructor
   public Foo(int y) {
    x = y; // set instance variable
   }
   // setter
   public void setX(int newX) {
    x = newX; }
   public String toString() {
    return "" + x;
   }
}
```
#### **Memory Representation**

The following questions require you to write out how a snippet of code will "look" in memory after being executed. Some of them have already been done for you.

1.)

```
Foo f1 = new Foo(1);
Foo f2 = new Foo(2);
```
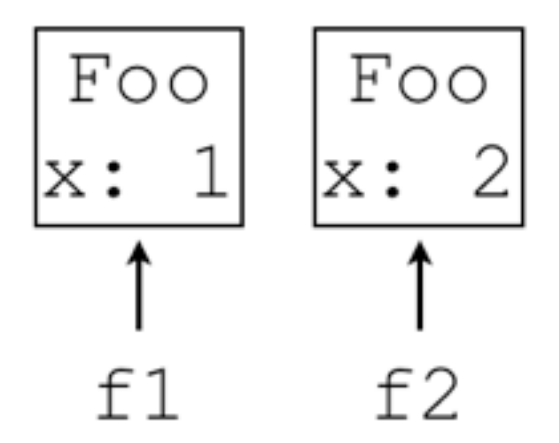

Foo  $f1 = new Foo(1)$ ; Foo  $f2 = f1;$ 

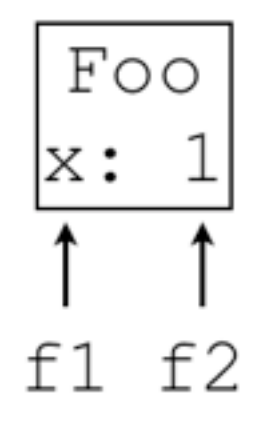

## 3.)

Foo  $f1 = new Foo(1)$ ;  $f1 = new Foo(2)$ ;

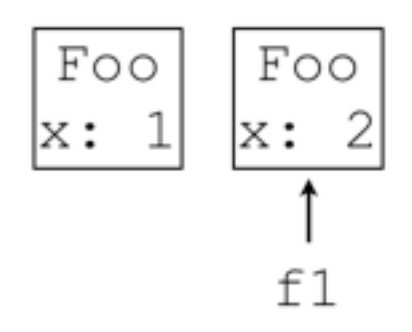

## 4.)

Foo  $f1 = new Foo(1)$ ; Foo  $f2 = new Foo(2)$ ; Foo  $f3 = new Foo(3)$ ;

## 5.)

Foo  $f1 = new Foo(1)$ ; Foo  $f2 = new Foo(2)$ ; Foo  $f3 = f1;$ Foo  $f4 = f3;$ Foo  $f5 = f2;$ 

Foo  $f1 = new Foo(1)$ ; Foo  $f2 = new Foo(2)$ ;  $f1 = new Foo(3);$ 

## 7.)

// Hint: new always // creates a new object Foo  $f1 = new Foo(1)$ ; Foo  $f2 = new Foo(1)$ ; Foo  $f3 = f2;$ 

## 8.)

// Hint: arrays are objects int[]  $arr1 = new int[]\{1, 2, 3\};$  $int[] arr2 = arr1;$ 

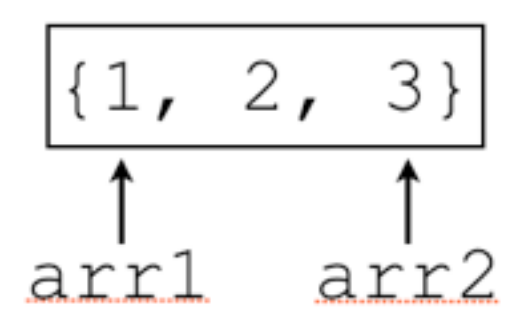

# 9.)

```
int[] arr1 = new int[]\{1, 2, 3\};int[] arr2 = arr1;
arr[1] = 5;
```
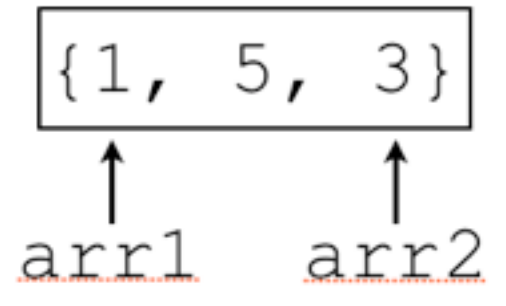

int[]  $arr1 = new int[] \{1, 2\};$ int[]  $arr2 = new int[](1, 2);$ 

# 11.)

```
int[] arr1 = new int[] {1, 2};
arr1 = new int[]\{1, 2\};
```
#### 12.)

int[]  $arr1 = new int[](1, 2);$ int $[]$  arr2 = arr1; int $[]$  arr3 = arr2;  $arr3[0] = 7;$ 

#### 13.)

Foo  $f1 = new Foo(1)$ ; Foo  $f2 = new Foo(2)$ ; Foo  $f3 = f1;$ f3.setX $(8)$ ;

## **Code Output**

The following questions ask you what the output of a snippet of code is, starting execution from main. The first one has been done for you as an example.

```
14.)
public static void method1(int x) {
   // empty method
}
public static void main(String[] args) {
  int x = 7;
   System.out.println(x);
   method1(x);
   System.out.println(x);
}
```

```
OUTPUT:
7
7
```
15.)

```
public static void method2(int x) {
  x = 14;}
public static void main(String[] args) {
  int x = 7;
   System.out.println(x);
   method2(x);
   System.out.println(x);
}
```

```
public static void method3(Foo x) {
   // empty method
}
public static void main(String[] args) {
  Foo x = new Foo(7);
   System.out.println(x);
  method3(x);
   System.out.println(x);
}
```
#### **OUTPUT**:

7 7

## 17.)

```
public static void method4(Foo x) {
  x = new Foo(8);}
public static void main(String[] args) {
  Foo x = new Foo(7);
   System.out.println(x);
  method4(x);
   System.out.println(x);
}
```

```
public static void method5(Foo x) {
   x.setX(8)
}
public static void main(String[] args) {
  Foo x = new Foo(7);
   System.out.println(x);
  method5(x);
   System.out.println(x);
}
```
#### **OUTPUT**:

## 18.)

```
public static void method6(Foo x) {
  x = new Foo(8); x.setX(9)
}
public static void main(String[] args) {
  Foo x = new Foo(7);
   System.out.println(x);
  method6(x);
   System.out.println(x);
}
```

```
public static void method7(Foo x) {
   x.setX(9)
  x = new Foo(8);}
public static void main(String[] args) {
  Foo x = new Foo(7);
   System.out.println(x);
  method7(x);
  System.out.println(x);
}
```
#### **OUTPUT**:

#### 20.)

```
public static void method8(Foo x) {
  if (x := null) {
     System.out.println(x);
   } else {
     System.out.println("x is null");
   }
}
public static void main(String[] args) {
  Foo x = new Foo(7);
   System.out.println(x);
  method8(x);
   System.out.println(x);
}
```